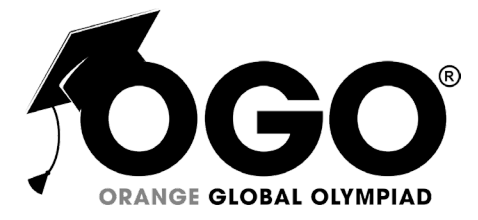

**School Level Examination SLE 2022**

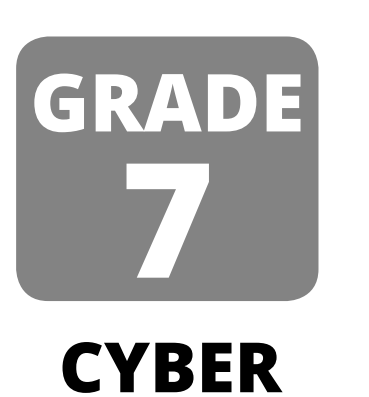

**Subject Code:**  $\begin{array}{|c|c|c|c|} \hline 5 & 0 & 1 \end{array}$ 

## **Total Questions:** 40 **Time:** 1 hour

### **DO NOT OPEN THIS BOOKLET UNTIL INSTRUCTED TO DO SO**

- $\triangleright$  All questions are compulsory.
- Ø Read the instructions on the **ANSWER SHEET** and fill in your **NAME**, **CLASS** and **OTHER INFORMATION**.
- Ø To mark your choice of answer by darkening the circles in the **ANSWER SHEET**, use a **Blue/Black Ball Pen** only.
- Ø You **MUST** record your answers on the **ANSWER SHEET** only.
- Ø There are **40 MULTIPLE CHOICE QUESTIONS**. Use the information provided to choose the **BEST** answer among the four possible options. On your **ANSWER SHEET** fill in the circle that matches your answer.
- Marks are **NOT** deducted for incorrect answers.
- Return the **ANSWER SHEET** to the invigilator at the end of the examination.
- You are **NOT** allowed to use a calculator. You may use a ruler and spare paper for rough work.

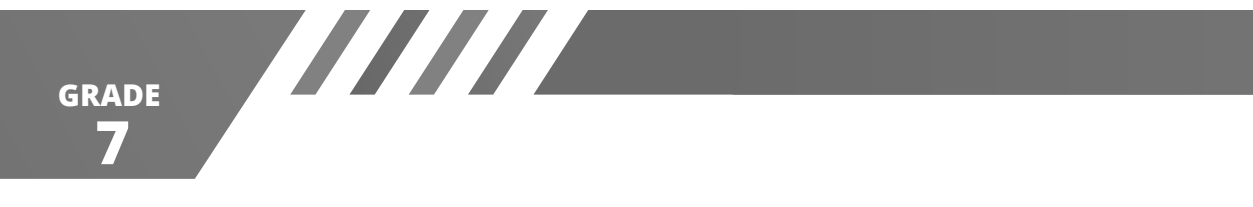

### **Section A (Logical Reasoning)**

**(This section contains 8 multiple choice questions. Each question has four choices (A), (B), (C) and (D), out of which only ONE is correct.)**

1. Complete the sequence, by choosing the correct option.

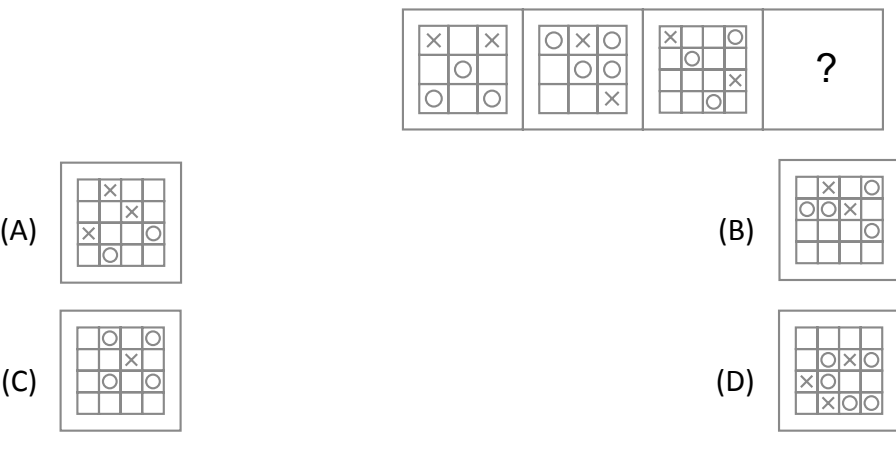

- 2. If 'a' means 'x', 'b' means '÷', 'c' means '+', 'd' means '-', then what is the value of 35b7a9c50b10d70b5?
	- (A) 36 (B) 40

**CYBER**

**1**

- (C) 42 (D) 46
- 3. Two different positions of the same dice have been shown below. If the digit 1 is at the bottom of the dice, then what digit will be at the top?

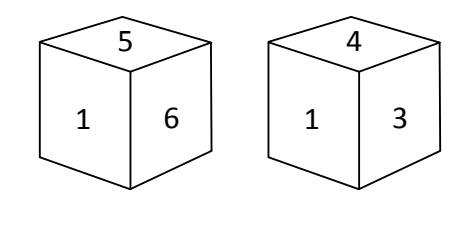

- (A) 3 (B) 5
- (C) 2 (D) 6
- 4. Ritu travels 10 kms to the North, turns right and walks 5 km. She then turns right again and moves 10 kms forward. How far is she from the starting point?

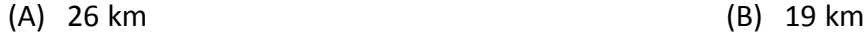

- (C) 13 km (D) 5 km
- 5. Pointing to a man in a photograph, a woman said, "His brother's father is the only son of my grandfather." How is the woman related to the man in the photograph?

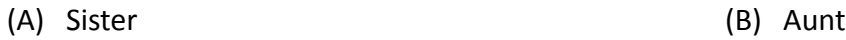

(C) Grandmother (D) Daughter

- **7 GRADE**
- 6. GHIG, KLMK,  $O_{\_ \_ \cdot \_ \cdot}$

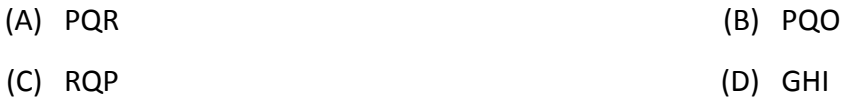

7. Choose the picture that would go in the empty box so that the two bottom pictures are related in the

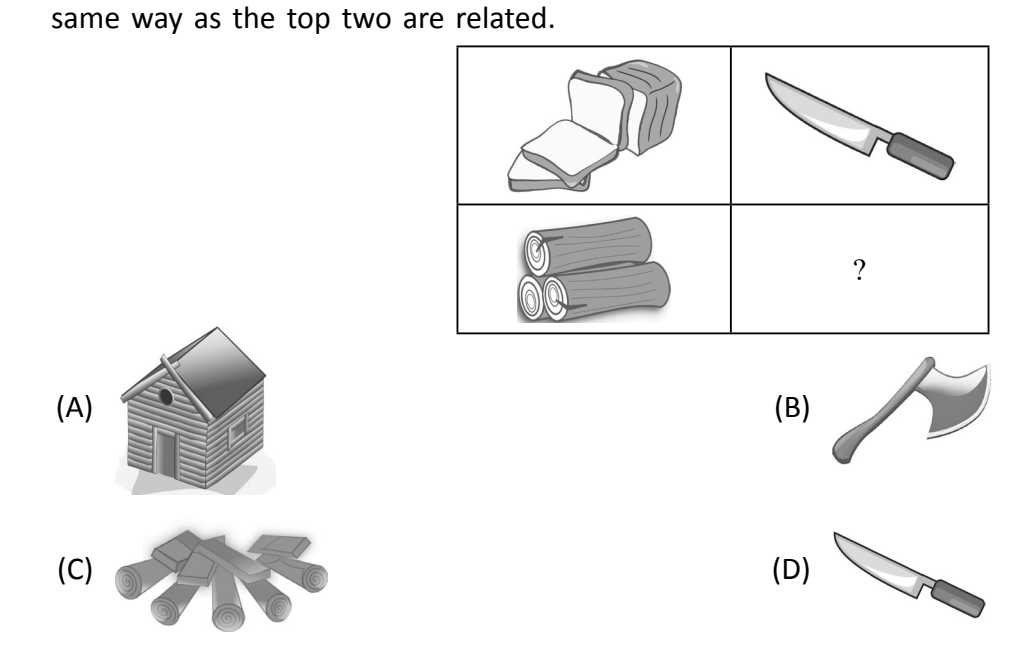

8. Choose the picture that would go in the empty box so that the two bottom pictures are related in the same way as the top two are related.

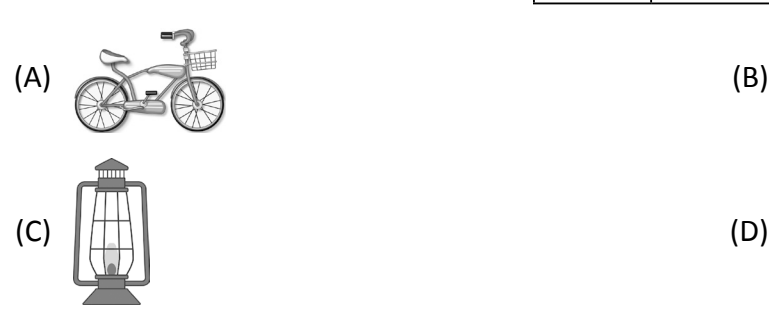

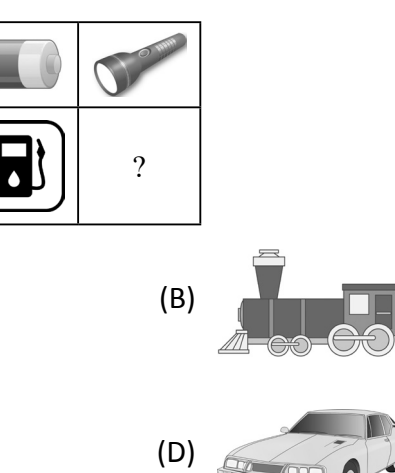

**CYBER**

**2**

## **Section B (Subject Specific)**

WW

**(This section contains 25 multiple choice questions. Each question has four choices (A), (B), (C) and (D), out of which only ONE is correct.)**

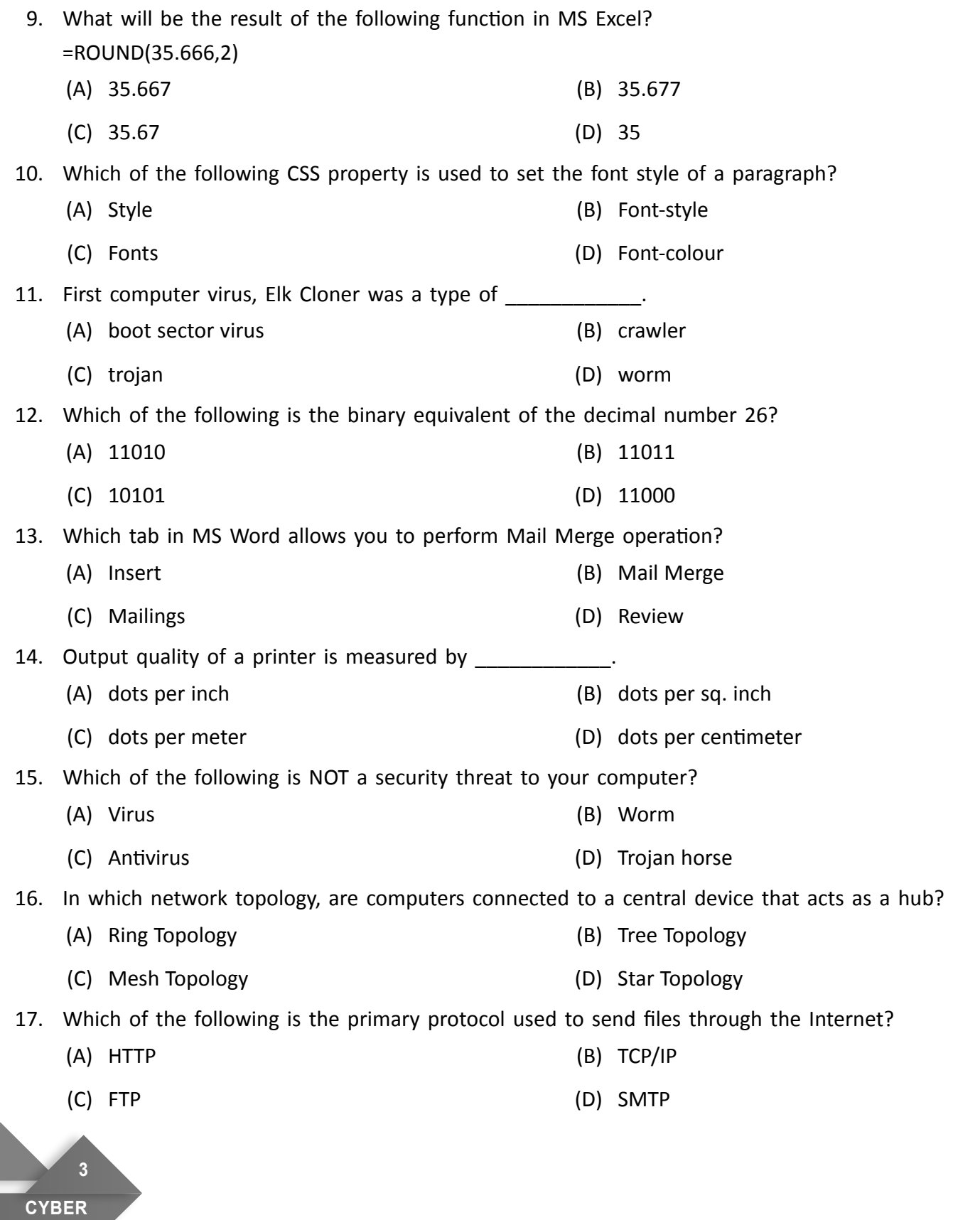

**7 GRADE**

**WW** 

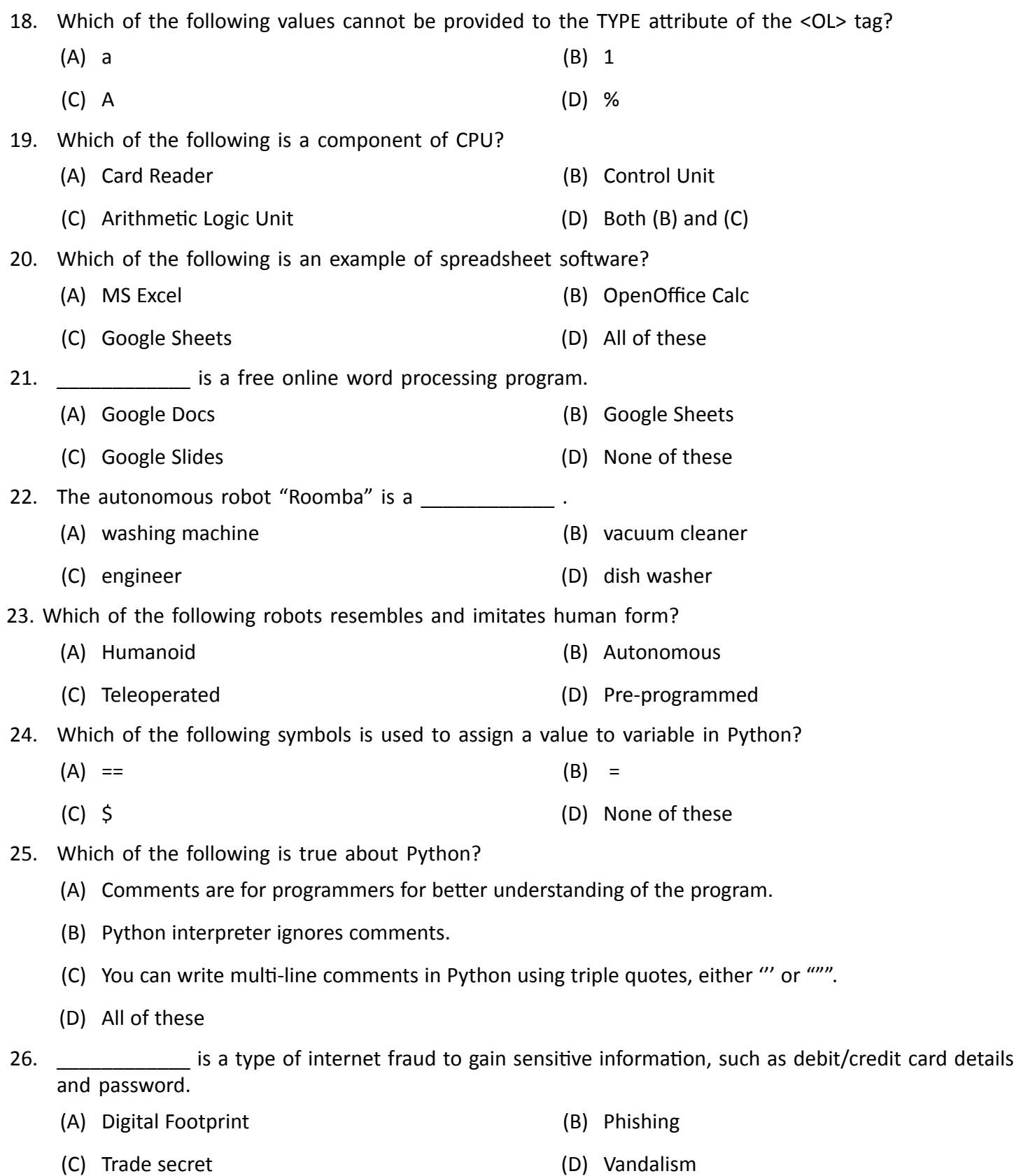

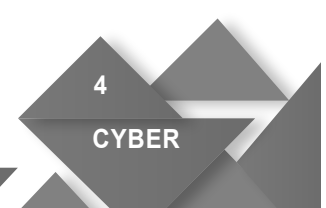

- 27. Internet provides many useful services to us like Chatting, E-mail, Video Conferencing etc. which help people to connect to each other all around the world. Which of the following terms refers to the use of these internet based services to stay connected with friends, family, colleagues, or customers?
	- (A) Spoofing (B) Cyber Bulling
- - (C) Social Networking (D) Cyber Terrorism

28. **Example 28. 28. 28. 28. 28. 28. 28. 28. 28. 28. 28. 28. 28. 28. 28. 29. 29. 29. 29. 29. 29. 29. 29. 29. 20. 20. 20. 20. 20. 20. 20. 20. 20. 20. 20.**

**TITTE** 

**7 GRADE**

- 
- (A) Padam (B) PARAM 100
- (C) PARAM Siddhi-AI (D) PARAM 9900/SS

29. Which of the following outputs is correct, if you type a formula =COUNT(A1:C3) in the active cell below:

 $P$ 

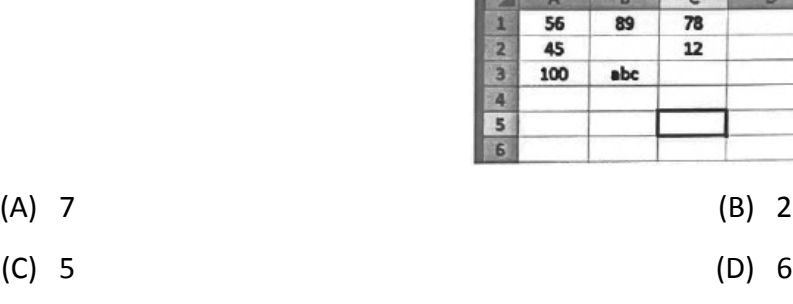

30. Which of the following options adds or changes the border around a page in MS Word?

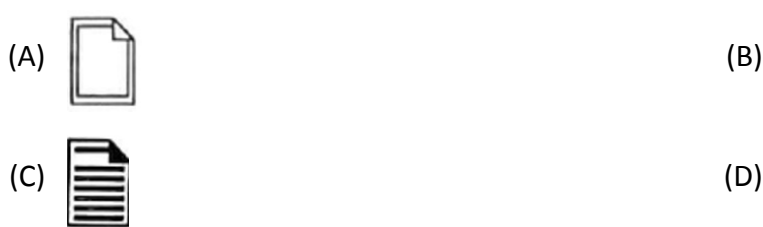

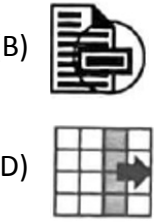

Rion is working in an IT firm. Mr. Kapur has asked him to make a report using the data saved in his pen drive. Answer the question number 31 and 32 based on the given situation.

- 31. How does Rion secure his computer from virus?
	- (A) Using Antivirus software (B) Updating Antivirus software
	- (C) Both (A) and (B) (B) (B) (D) None of these

32. What precautions should he take before using the pen drive?

- (A) Run the pen drive directly (B) Scan the pen drive
- (C) Erase the pen drive (D) None of these
- 33. WYSIWYG stands for:
	- (A) What You See Is What You Go (B) With You See Is With You Go
	- (C) What You Sleep Is What Yourself Go (D) What You See Is What You Get
- 
- -
- 
- 
- 

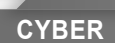

**5**

**CYBER**

**6**

# **Section C (Competency Based)**

**(This section contains 7 multiple choice questions. Each question has four choices (A), (B), (C) and (D), out of which TWO are correct.)**

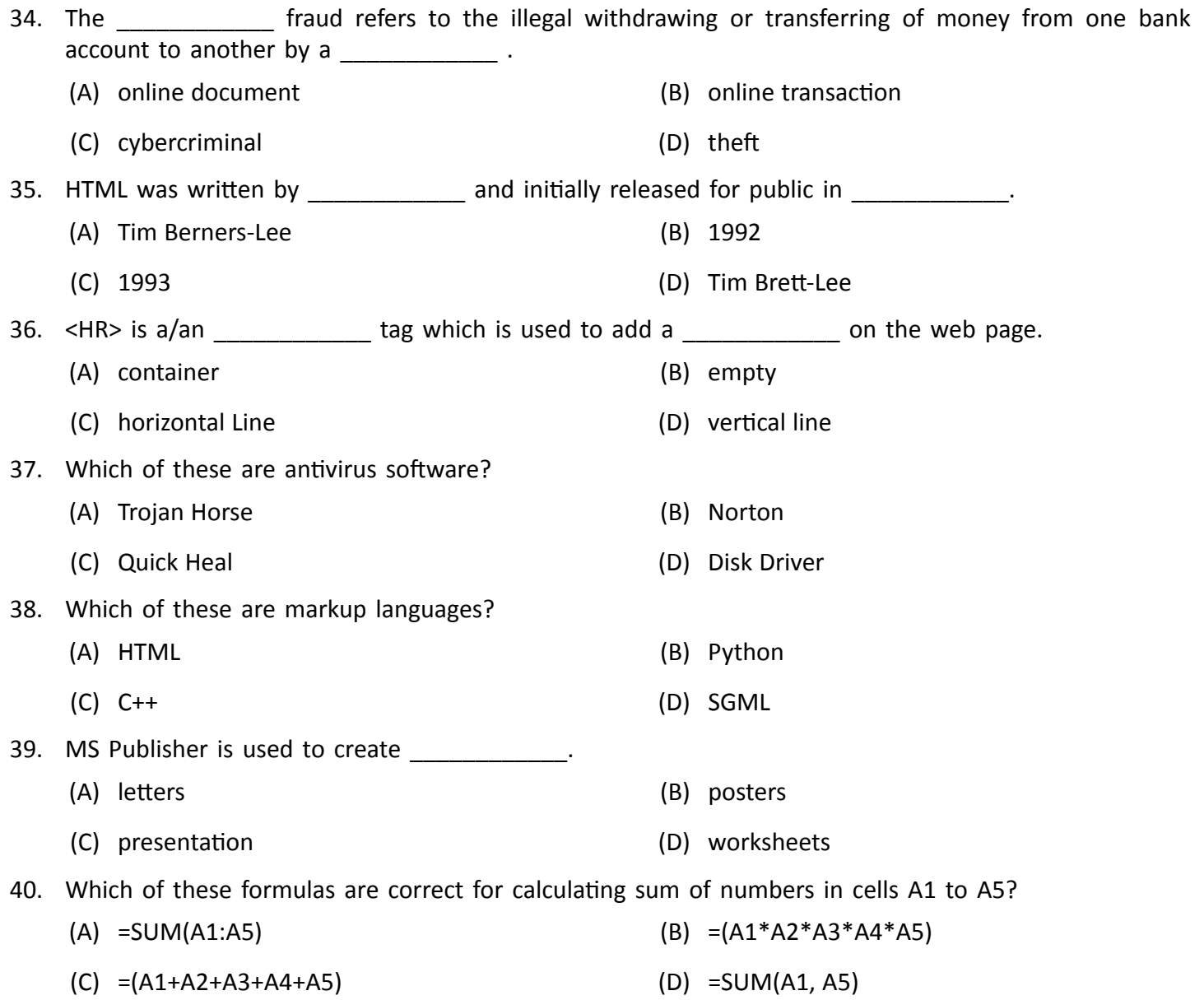

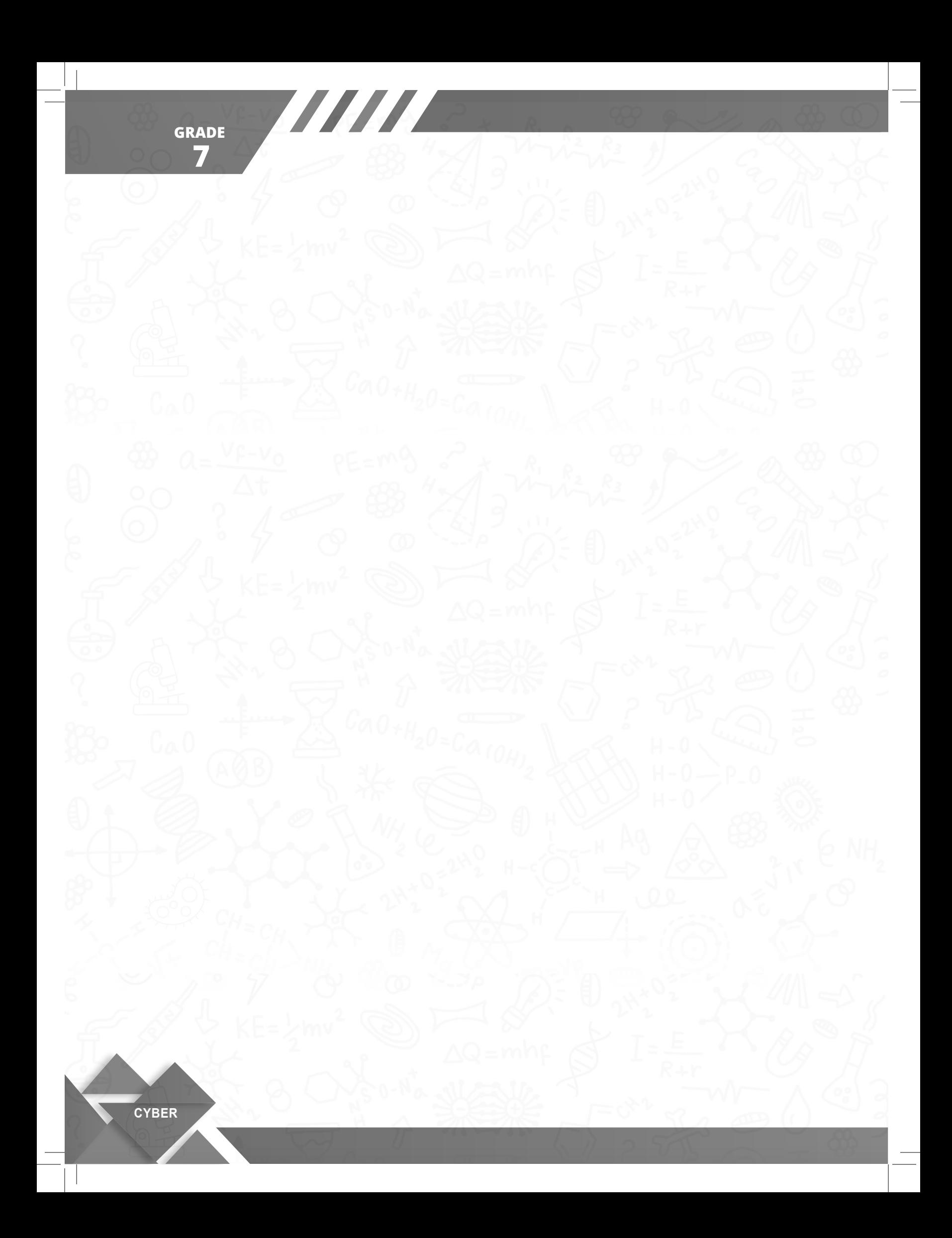